# **Морской бой**

Подготовка к ОГЭ по информатике Юденко И.В.

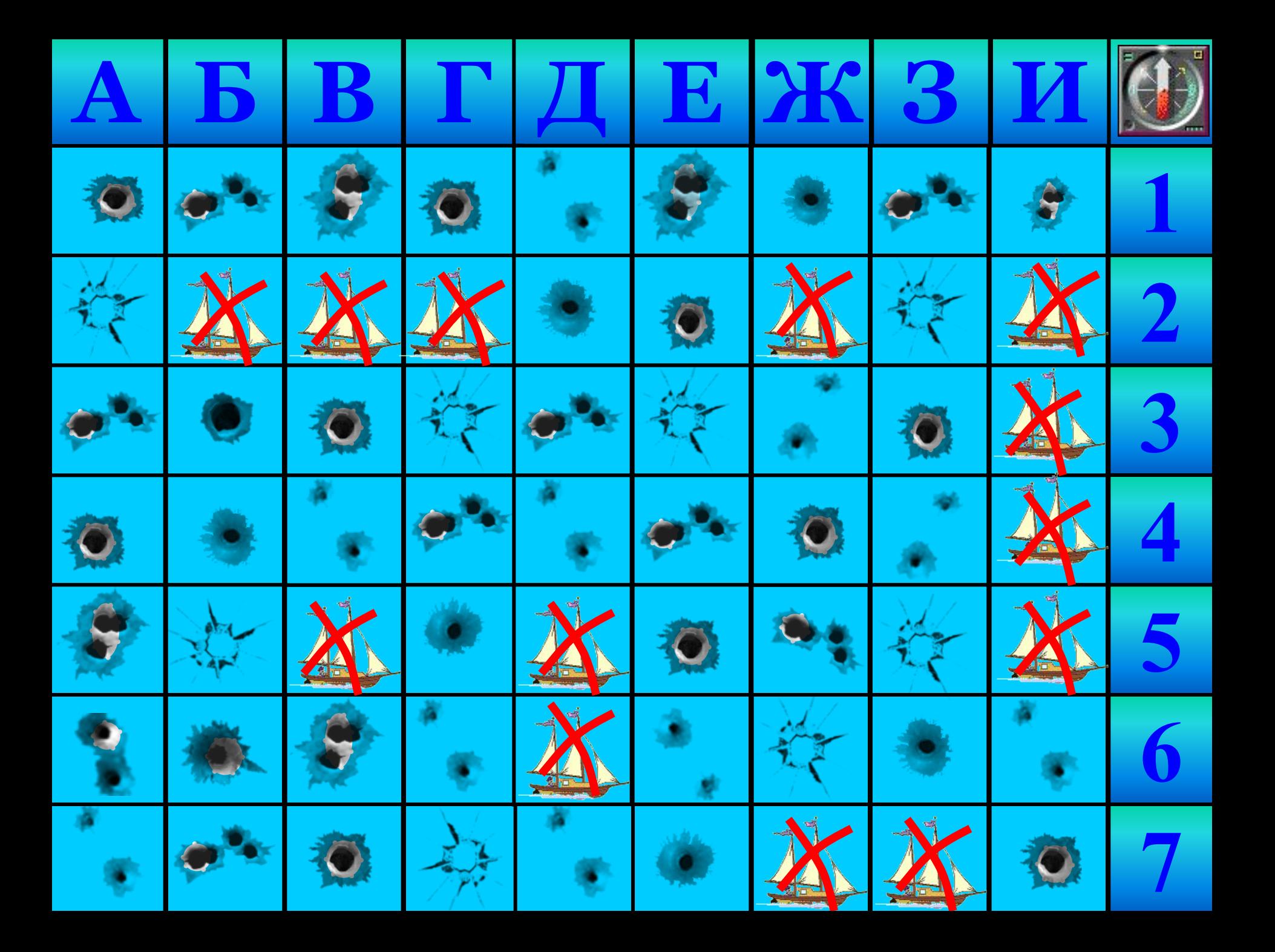

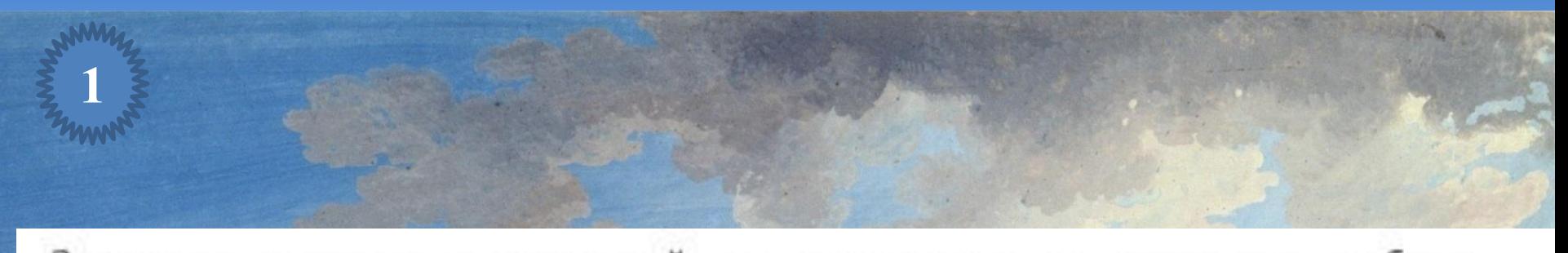

Запишите значение переменной s, полученное в результате работы следующей программы. Текст программы приведён на трёх языках программирования.

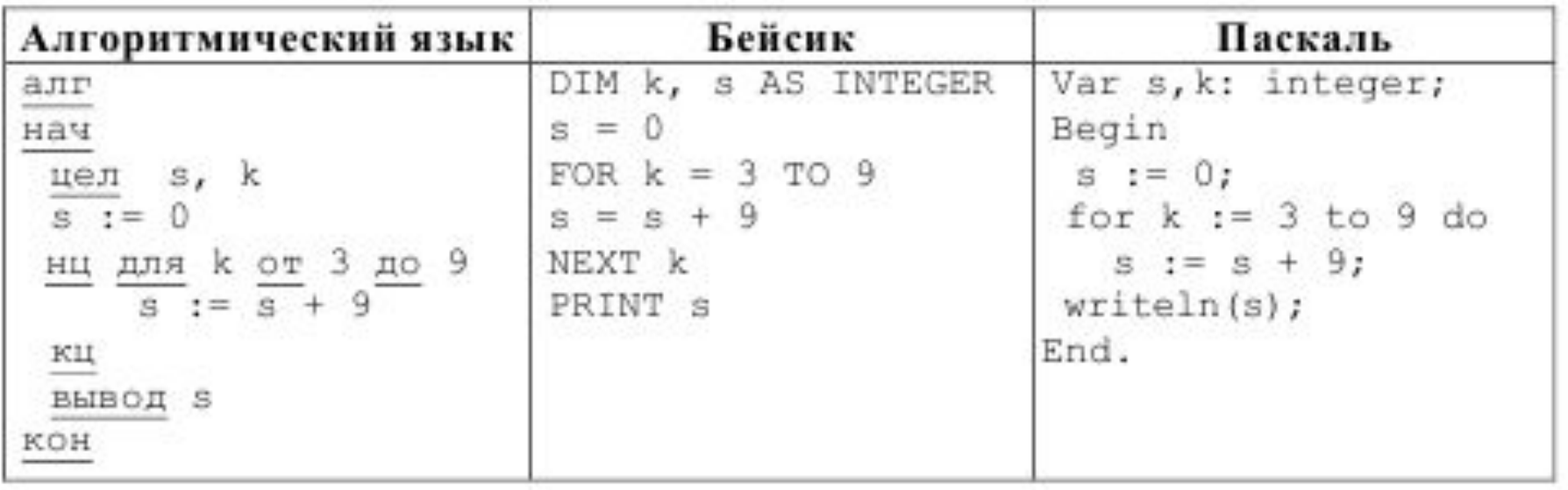

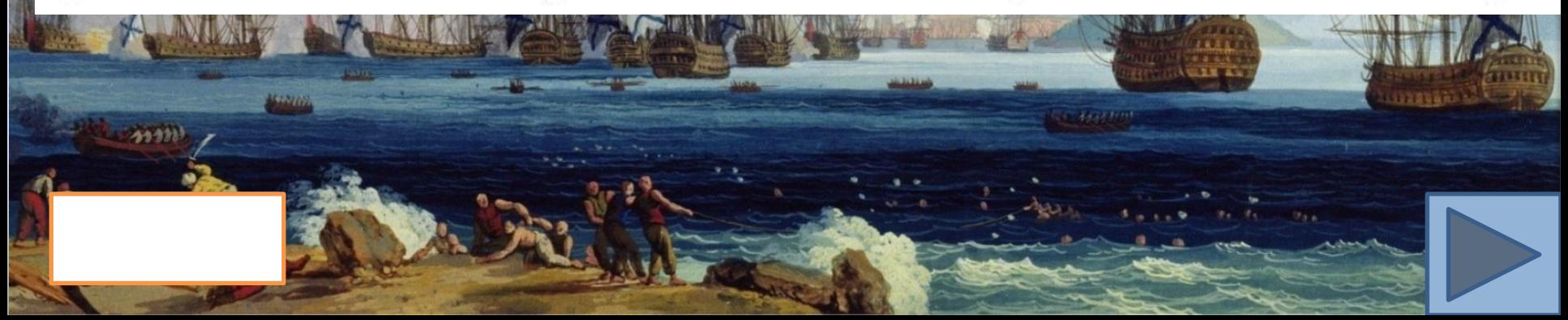

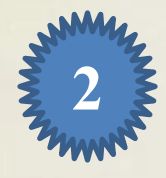

На рисунке изображена схема дорог, связывающих города А, Б, В, Г, Д, Е, Ж, 3. По каждой дороге можно двигаться только в одном направлении, указанном стрелкой.

Сколько существует различных путей из города А в город 3?

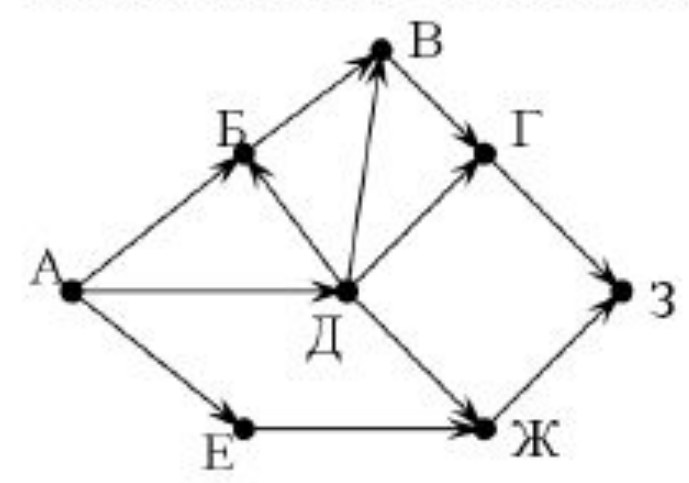

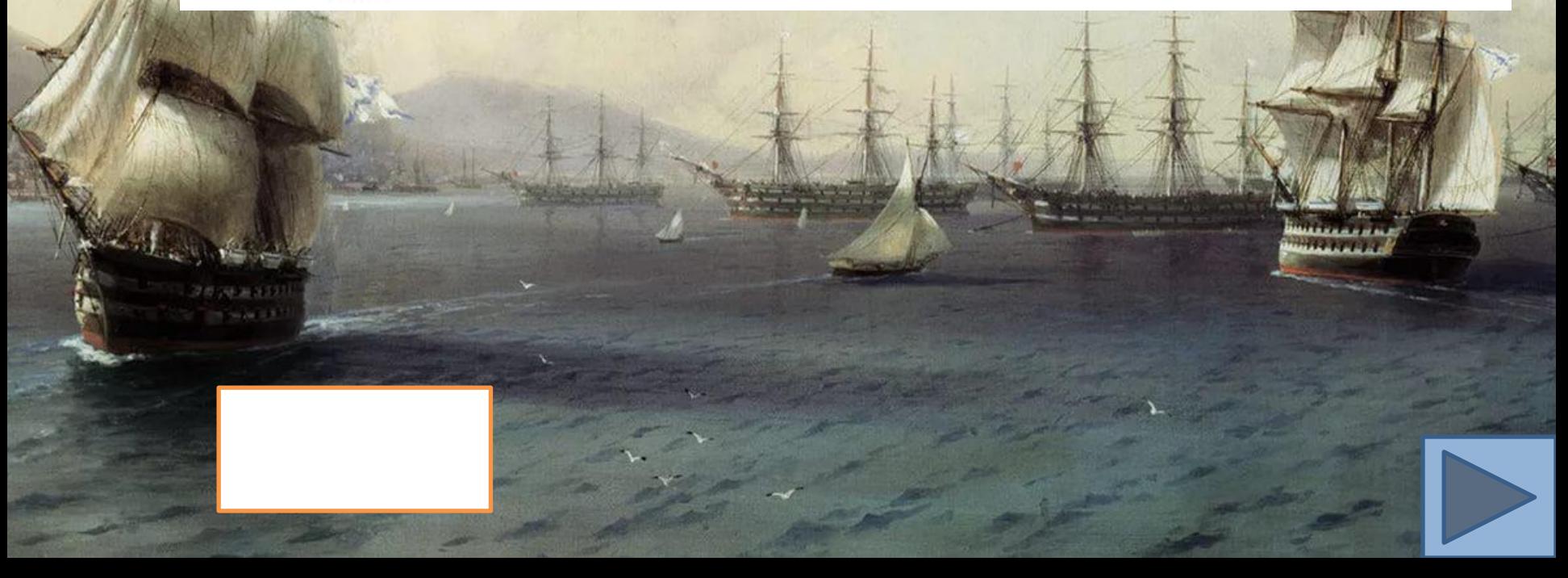

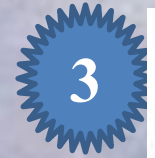

Ниже табличной форме базы  $\bf{B}$ представлен фрагмент данных «Крупнейшие озёра мира».

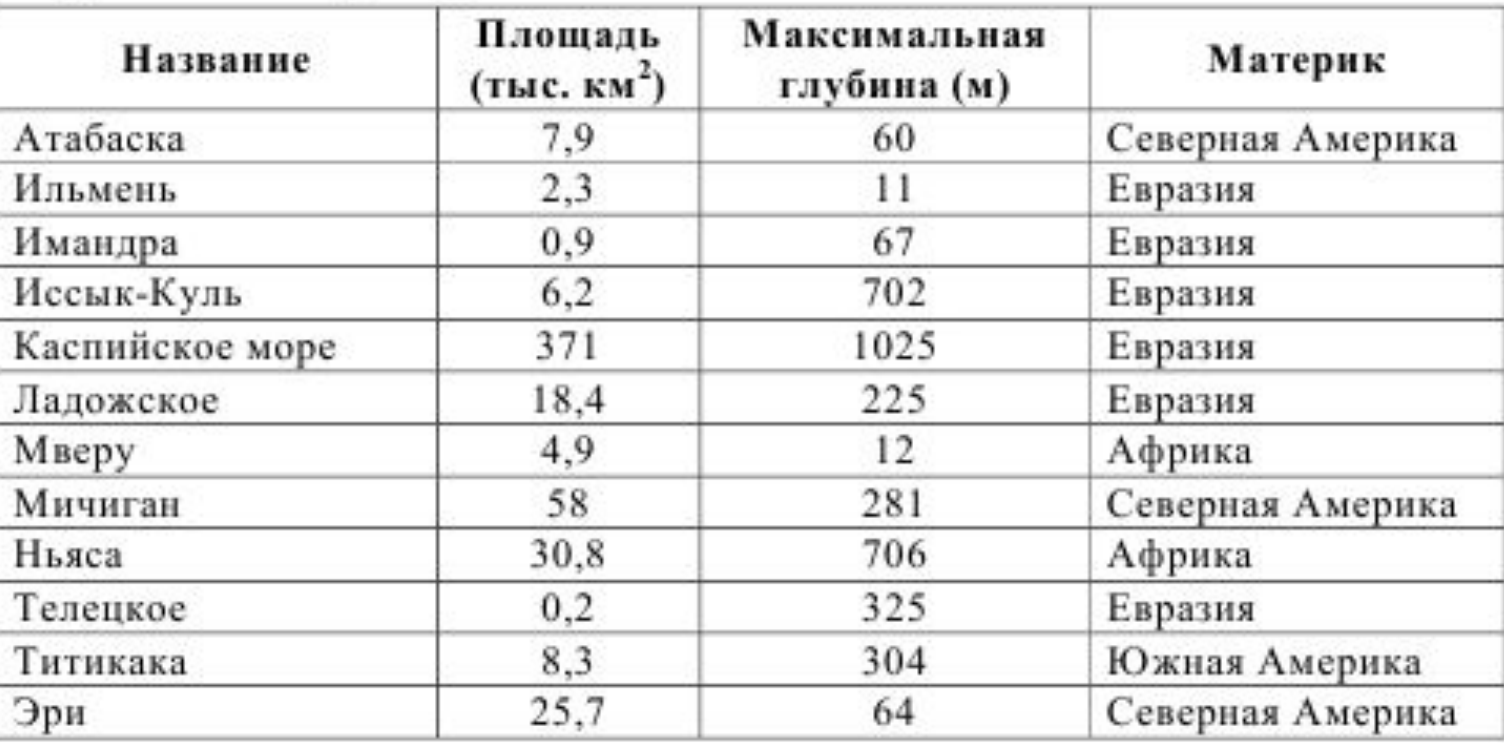

Сколько записей в данном фрагменте удовлетворяют условию (Материк = «Северная Америка») ИЛИ (Площадь (тыс. км<sup>2</sup>) > 15)? В ответе укажите одно число - искомое количество записей.

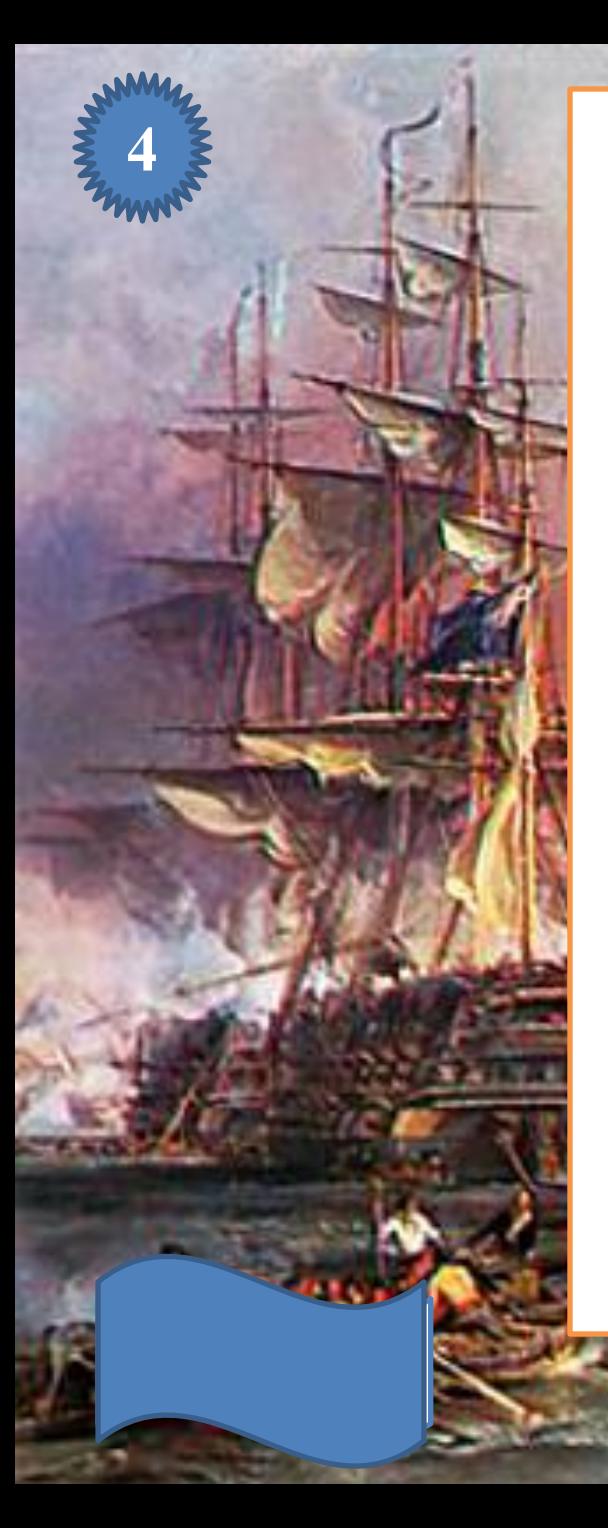

Переведите число 101 из десятичной системы счисления в двоичную систему счисления. Сколько единиц содержит полученное число? В ответе укажите одно число - количество единиц.

![](_page_5_Picture_2.jpeg)

![](_page_6_Picture_0.jpeg)

У исполнителя Вычислитель две команды, которым присвоены номера: 1. умножь на 4 2. вычти 1 Первая из них увеличивает число на экране в 4 раза, вторая уменьшает его на 1. Составьте алгоритм получения из числа 3 числа 39, содержащий не более 5 команд. В ответе запишите только номера команд.

![](_page_6_Picture_2.jpeg)

![](_page_7_Picture_0.jpeg)

В программе «: = » обозначает опера тор присваивания, знаки «+», «-», «\*» и «/» — соответственно опера ции сложения, вычитания, умноже ния и деления. Правила выполнения операций и порядок действий соот ветствуют правилам арифметики. Определите значение переменной а после выполнения алгоритма:

> $a := 8$  $b := 2$  $b := a/2 * b$  $a := 2^*a + 3^*b$

В ответе укажите одно целое число — значение переменной а.

• Файл размером 32 Кбайт передаётся через некоторое соединение со • скоростью 2048 бит в секунду. Определите размер файла (в Кбайт), который • можно передать за то же время через другое соединение со скоростью • 512 бит в секунду. • В ответе укажите одно число – размер файла в Кбайт. Единицы измерения • писать не нужно.

**7**

mm /

Цепочка из четырёх бусин, помеченных латинскими буквами, формируется по следующему правилу:

- в начале цепочки стоит одна из бусин D, B, E;
- на третьем месте одна из бусин В, С, Е, которой нет на первом месте;
- в конце одна из бусин D, C, A, которой нет на третьем месте;
- на втором месте одна из бусин Е, С, А, не стоящая на четвёртом месте. Определите, сколько из перечисленных цепочек созданы по этому правилу.

### ECCA BCED ECED DACC DCBC CEBD EEBD DECD DEBC

В ответе запишите только количество цепочек.

![](_page_9_Picture_7.jpeg)

![](_page_10_Picture_0.jpeg)

### **TAKCT**

Доступ к файлу htm.txt, находящемуся на сервере com.ru, осуществляется по протоколу http. Фрагменты адреса файла закодированы буквами от А до Ж. Запишите последовательность этих букв, кодирующую адрес указанного файла в сети Интернет.

- $A)$  /
- Б) com
- B) .txt
- $\Gamma$ ) ://
- Д) .ru
- E) htm
- Ж) http

![](_page_10_Picture_10.jpeg)

![](_page_11_Picture_0.jpeg)

В таблице приведены запросы к поисковому серверу. Для каждого запроса указан его код - буква от А до Г. Расположите коды запросов слева направо в порядке возрастания количества страниц, которые нашёл поисковый сервер по каждому запросу. По всем запросам было найдено разное количество страниц.

Для обозначения логической операции «ИЛИ» в запросе используется символ «|», а для логической операции «И» - «&».

#### Код Запрос

- A Мартышка & Очки
- Мартышка | Очки | Басня Б
- Мартышка & Очки & Басня B
- Г Мартышка | Очки

![](_page_11_Picture_8.jpeg)

![](_page_12_Picture_0.jpeg)

## Переведите двоичное число 1110001 в десятичную систему счисления.

![](_page_13_Picture_0.jpeg)

Файл размером 60 Кбайт передаётся через некото рое соединение со скоро стью 3072 бит в секунду. Определите размер файла (в Кбайт), который можно передать за то же время через другое соединение со скоростью 256 бит в секунду. В отве те укажите одно число размер файла в Кбайт. Единицы измерения пи сать не нужно.

![](_page_14_Picture_0.jpeg)

Пользователь находился в каталоге Расписание. Сначала он поднялся на один уровень вверх, затем спу стился на один уровень вниз, потом ещё раз спустился на один уровень вниз. В результате он оказался в каталоге

### **С:\учёба\математика\ГИА.**

Укажите полный путь каталога, с ко торым пользователь начинал работу.

1) С:\учёба\2013\Расписание 2) С:\учёба\Расписание 3) С:\Расписание 4) С:\учёба\математика\Расписание

![](_page_14_Picture_5.jpeg)

### Информационные источники

http://yarwiki.ru/uploaded/7/7/7764dfbd2079a1 259eb6ad3fa6066da9-1000.jpg

http://mister-puzzle.ru/img/landscape/sea-battle http://aivazovski.ru/cms.ashx?req=Image&&im ageid=7896bb03-21e3-4ca0-931b-4c954ab4b4 47&key=..

/sea-battle-3.jpg

#### **Автор шаблона**

**Смирнова Маргарита Александровна учитель математики МОУ «Суховерковская СОШ» Калининского района Тверской области**